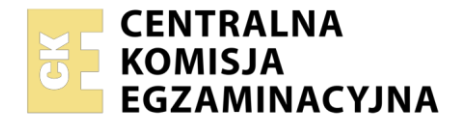

#### Nazwa kwalifikacji: **Organizacja transportu oraz obsługa klientów i kontrahentów** Oznaczenie kwalifikacji: **SPL.05** Numer zadania: **01** Wersja arkusza: **SG**

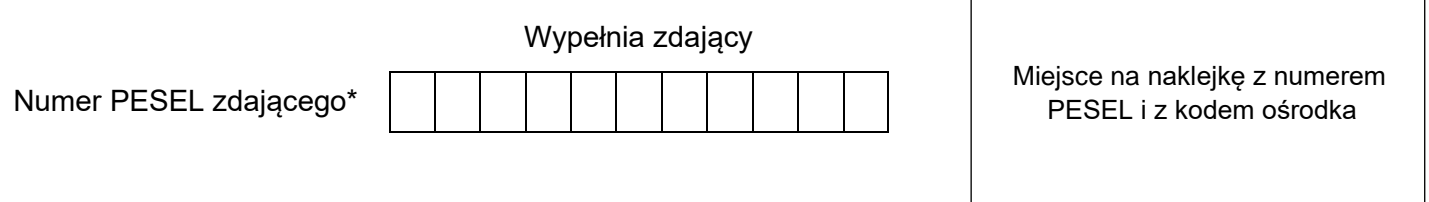

Czas trwania egzaminu: **120** minut. **SPL.05-01-23.01-SG** SPL.05-01-23.01-SG

# **EGZAMIN ZAWODOWY Rok 2023 CZĘŚĆ PRAKTYCZNA**

# **PODSTAWA PROGRAMOWA 2019**

#### **Instrukcja dla zdającego**

- 1. Na pierwszej stronie arkusza egzaminacyjnego wpisz w oznaczonym miejscu swój numer PESEL i naklej naklejkę z numerem PESEL i z kodem ośrodka.
- 2. Na KARCIE OCENY w oznaczonym miejscu przyklej naklejkę z numerem PESEL oraz wpisz:
	- − swój numer PESEL\*,
	- − oznaczenie kwalifikacji,
	- − numer zadania,
	- − numer stanowiska.
- 3. Sprawdź, czy arkusz egzaminacyjny zawiera 11 stron i nie zawiera błędów. Ewentualny brak stron lub inne usterki zgłoś przez podniesienie ręki przewodniczącemu zespołu nadzorującego.
- 4. Zapoznaj się z treścią zadania oraz stanowiskiem egzaminacyjnym. Masz na to 10 minut. Czas ten nie jest wliczany do czasu trwania egzaminu.
- 5. Czas rozpoczęcia i zakończenia pracy zapisze w widocznym miejscu przewodniczący zespołu nadzorującego.
- 6. Wykonaj samodzielnie zadanie egzaminacyjne. Przestrzegaj zasad bezpieczeństwa i organizacji pracy.
- 7. Po zakończeniu wykonania zadania pozostaw arkusz egzaminacyjny z rezultatami oraz KARTĘ OCENY na swoim stanowisku lub w miejscu wskazanym przez przewodniczącego zespołu nadzorującego.
- 8. Po uzyskaniu zgody zespołu nadzorującego możesz opuścić salę/miejsce przeprowadzania egzaminu.

#### *Powodzenia!*

*\* w przypadku braku numeru PESEL – seria i numer paszportu lub innego dokumentu potwierdzającego tożsamość*

#### **Zadanie egzaminacyjne**

Przedsiębiorstwo Spedycyjno-Transportowe SZYBKA DROGA otrzymało zlecenie od Fermy KURZY ZAKĄTEK dotyczące zorganizowania i realizacji przewozu jaj z Czempinia do Wolfsburga.

Sporządź plan formowania paletowych jednostek ładunkowych (pjł) z jajami na podstawie *Zlecenia spedycyjnego nr 12/2023.*

Wybierz jeden środek transportu z *Wykazu środków transportu Przedsiębiorstwa Spedycyjno-Transportowego SZYBKA DROGA*, którym można przewieźć cały ładunek zgodnie z otrzymanym *Zleceniem spedycyjnym* i określ jego parametry po załadunku pjł z jajami.

Sporządź kosztorys usługi spedycyjno-transportowej uwzględniając dojazd pod załadunek, załadunek, przewóz na trasie Czempiń – Wolfsburg, rozładunek i prowizję spedytorską na podstawie *Cennika netto Przedsiębiorstwa Spedycyjno-Transportowego SZYBKA DROGA* oraz *Informacji dotyczących transportu.*

Opracuj harmonogram czasu pracy kierowcy od wyjazdu środka transportu z siedziby Przedsiębiorstwa Spedycyjno-Transportowego SZYBKA DROGA do rozładunku ładunku u odbiorcy.

Wypełnij międzynarodowy samochodowy list przewozowy CMR nr 11/2023 z datą dokonania załadunku. Nadawcą ładunku i sporządzającym list przewozowy jest Ferma KURZY ZAKĄTEK.

Wystaw 9.01.2023 r. fakturę nr 13/2023 za zrealizowaną usługę spedycyjno-transportową przez Przedsiębiorstwo Spedycyjno-Transportowe SZYBKA DROGA.

Wszystkie informacje niezbędne do rozwiązania zadania oraz druki do wypełnienia znajdują się w arkuszu egzaminacyjnym.

#### **Zlecenie spedycyjne**

#### **ZLECENIE SPEDYCYJNE**

#### **Nr 12/2023**

Zlecamy zorganizowanie i realizację przewozu zgodnie z poniższymi informacjami.

#### **Zleceniobiorca:**

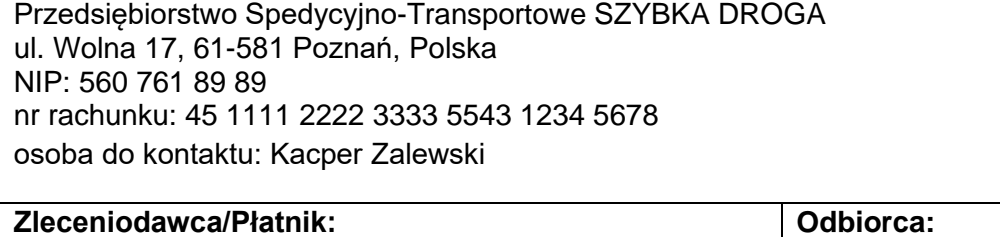

Ferma KURZY ZAKĄTEK ul. Leśna 12, 64-020 Czempiń, Polska NIP: 456 123 67 43 nr rachunku: 55 4444 6666 3333 6476 9876 1233 osoba do kontaktu: Janusz Borowski LEONARDO HOTEL Allerpark 8 38448 Wolfsburg, Niemcy

#### **Informacje dotyczące ładunku:**

- ładunek: 51 840 szt. jaj
- rodzaj opakowania zbiorczego: karton
- zawartość jednego kartonu: 12 wytłaczanek po 30 jaj w wytłaczance
- wymiary kartonu (dł. x szer. x wys.): 600 x 400 x 350 mm
- masa brutto kartonu: 22,5 kg
- sposób formowania ładunku: na palecie
- wymiary palety (dł. x szer. x wys.): 1 200 x 800 x 150 mm
- masa własna palety: 25 kg
- wysokość kartonu jest wysokością jednej warstwy ładunku na palecie
- kartony z jajami można piętrzyć do trzech warstw
- paletowych jednostek ładunkowych nie można piętrzyć
- przewóz musi być zrealizowany jednym środkiem transportu

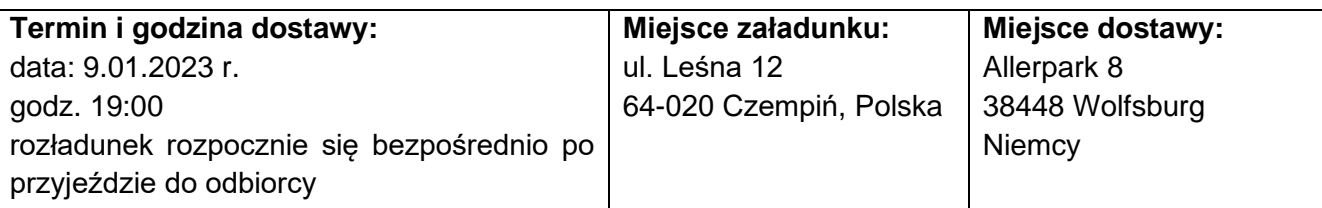

**Instrukcja nadawcy:** Jaja należy przewozić pojazdem o nadwoziu typu chłodnia z normalną izolacją klasy A, aby zapewnić transport w temperaturze kontrolowanej +4℃.

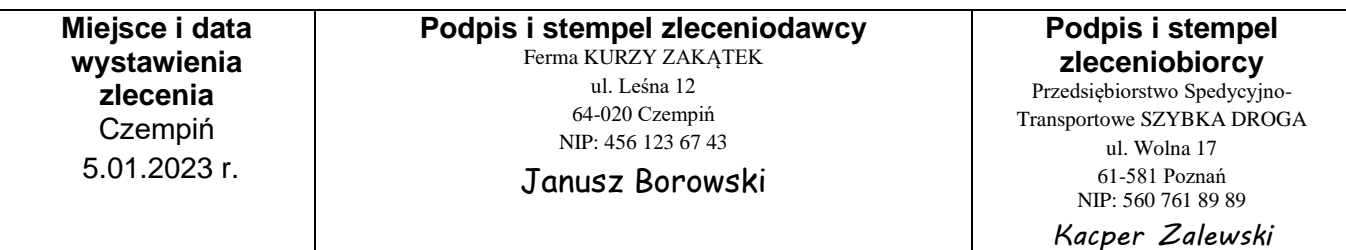

#### **Informacje dotyczące transportu**

Czas załadunku wszystkich pjł: 45 min Czas rozładunku wszystkich pjł: 30 min Odległości między miejscowościami: - Poznań – Czempiń: 35 km (na terenie Polski) - Czempiń – Słubice: 190 km (na terenie Polski) - Słubice – Wolfsburg: 301 km (na terenie Niemiec) Pojazd porusza się ze średnią prędkością: - na terenie Polski: 50 km/h - na terenie Niemiec: 70 km/h Kierowca będzie nadzorował załadunek, a bezpośrednio po jego zakończeniu pojazd wyjedzie w trasę. Kierowca w czasie jazdy będzie korzystał z minimalnej, niedzielonej przerwy w prowadzeniu pojazdu

zgodnie z przepisami dotyczącymi czasu pracy kierowców.

#### **Fragment umowy o międzynarodowych przewozach szybko psujących się artykułów żywnościowych i o specjalnych środkach transportu przeznaczonych do tych przewozów (ATP)**

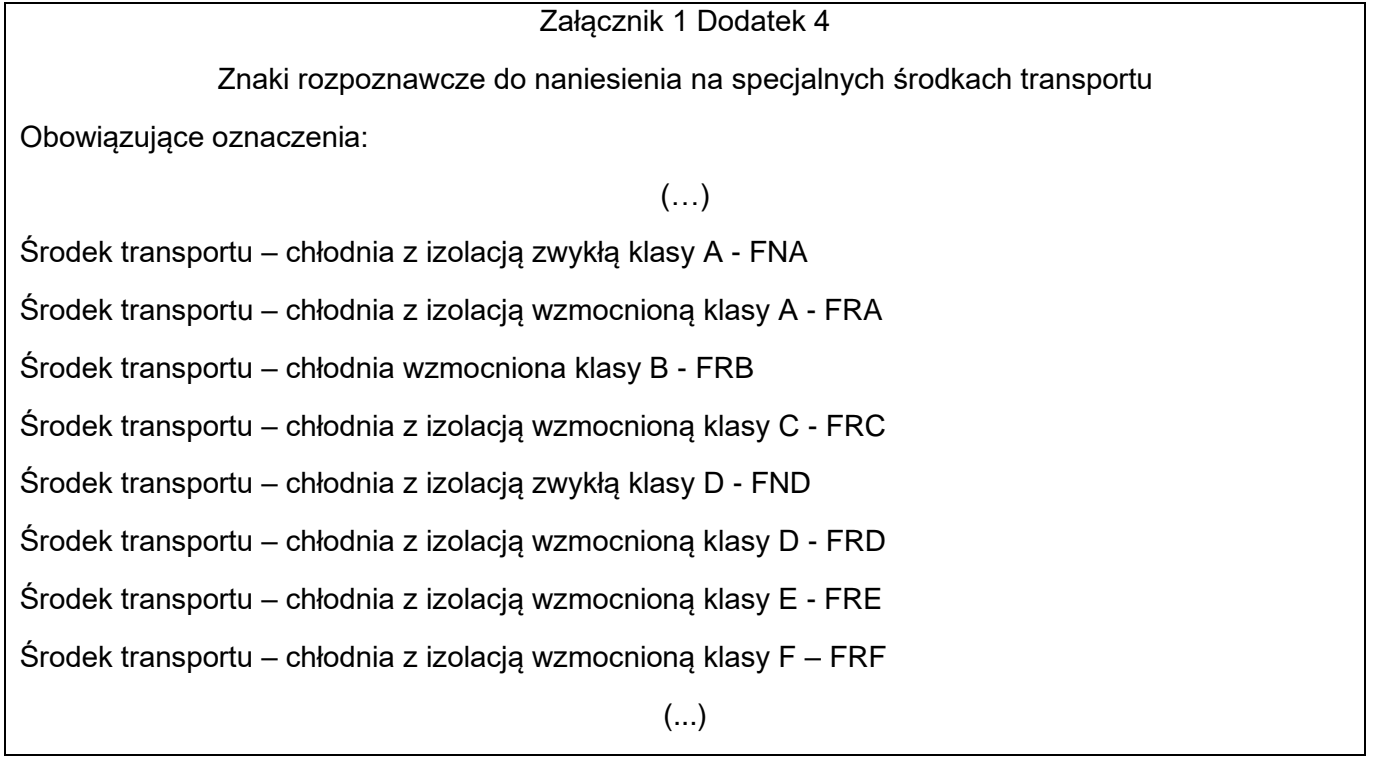

#### **Wykaz środków transportu Przedsiębiorstwa Spedycyjno-Transportowego SZYBKA DROGA**

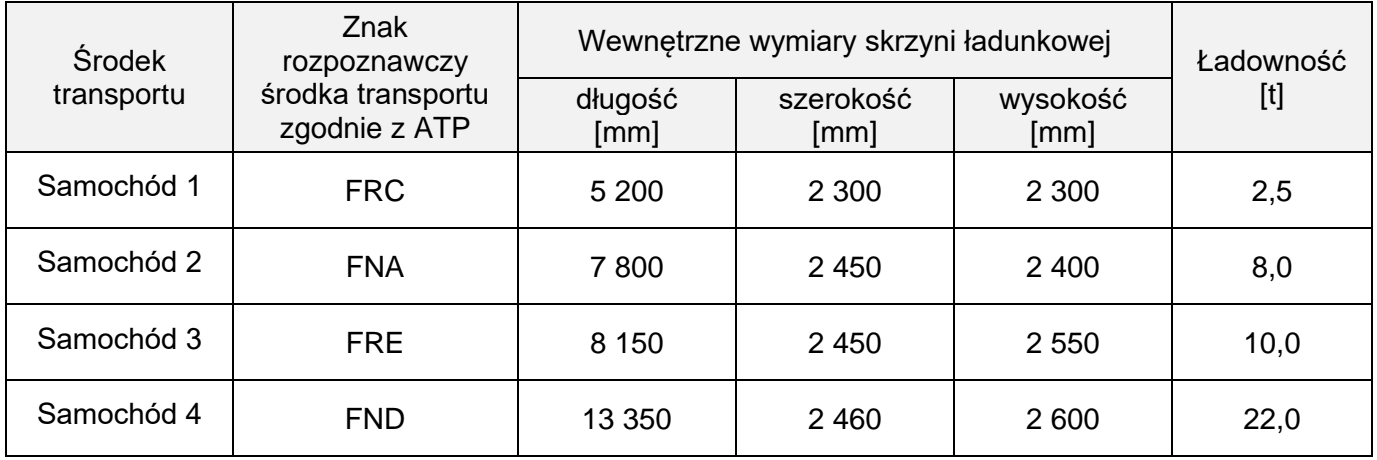

#### **Cennik netto Przedsiębiorstwa Spedycyjno-Transportowego SZYBKA DROGA**

Załadunek jednej pjł: 6,00 zł Rozładunek jednego środka transportu: 87,30 zł Dojazd z siedziby przedsiębiorstwa pod załadunek: 2,50 zł/km

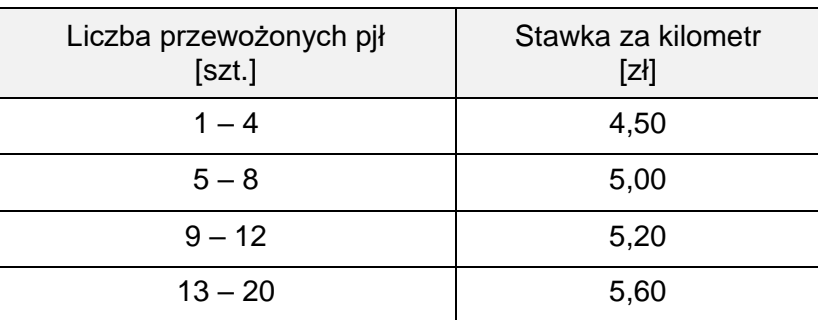

Prowizja spedytora stanowi 15% łącznych kosztów netto realizacji usługi transportowej, czyli kosztów: dojazdu pod załadunek, załadunku, transportu i rozładunku.

Usługi są objęte 23% stawką VAT

Termin płatności: 14 dni od dnia wystawienia faktury

Sposób zapłaty: przelew

#### **Czas przeznaczony na wykonanie zadania wynosi 120 minut.**

#### **Ocenie podlegać będzie 6 rezultatów:**

- − plan formowania paletowych jednostek ładunkowych (pjł),
- − formularz wyboru środka transportu i określenia parametrów załadowanego pojazdu,
- − kosztorys usługi spedycyjno-transportowej,
- − harmonogram czasu pracy kierowcy,
- − międzynarodowy samochodowy list przewozowy CMR,
- − faktura za usługę spedycyjno-transportową.

# **Plan formowania paletowych jednostek ładunkowych (pjł)**

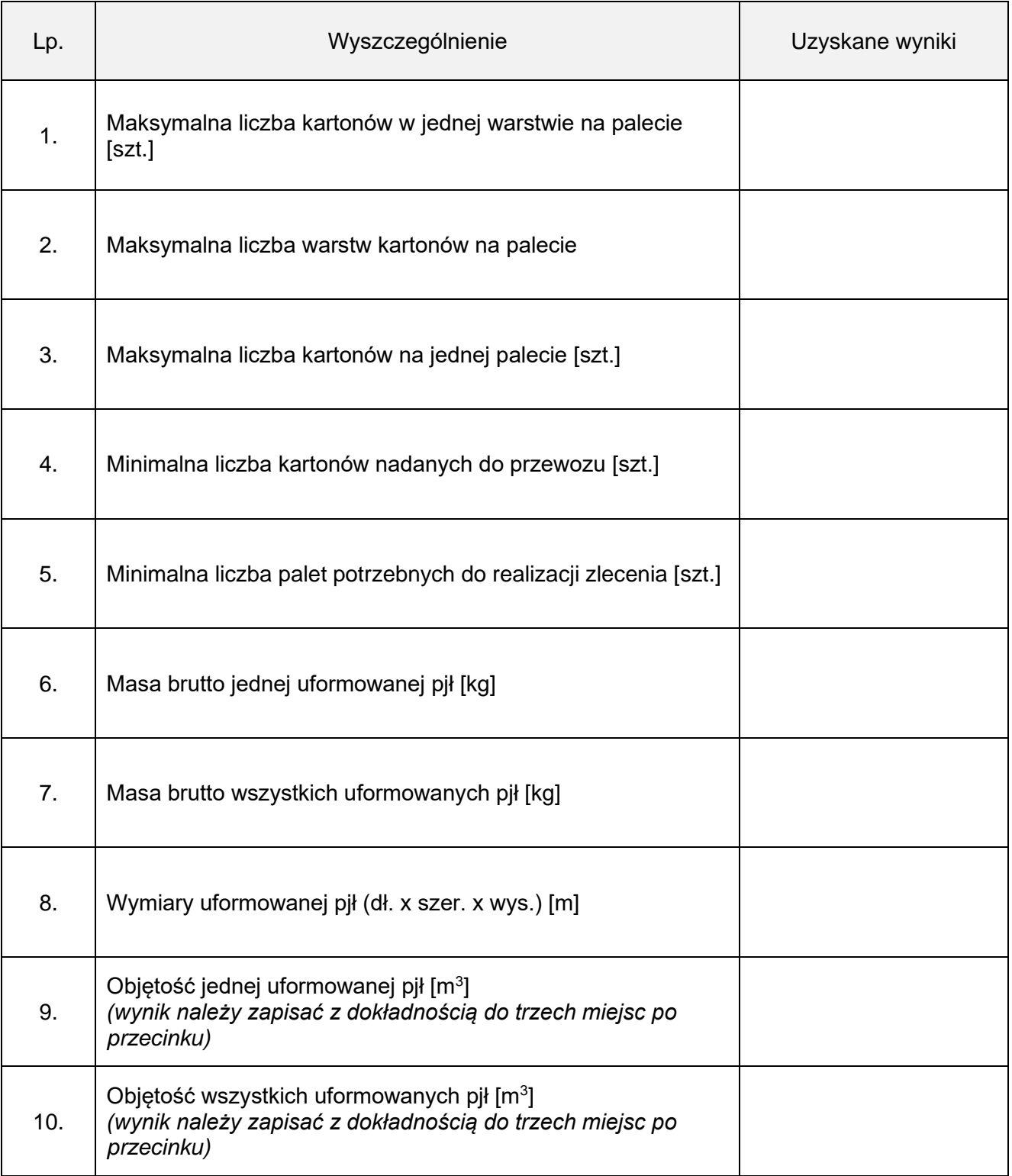

#### **Formularz wyboru środka transportu i określenia parametrów załadowanego pojazdu**

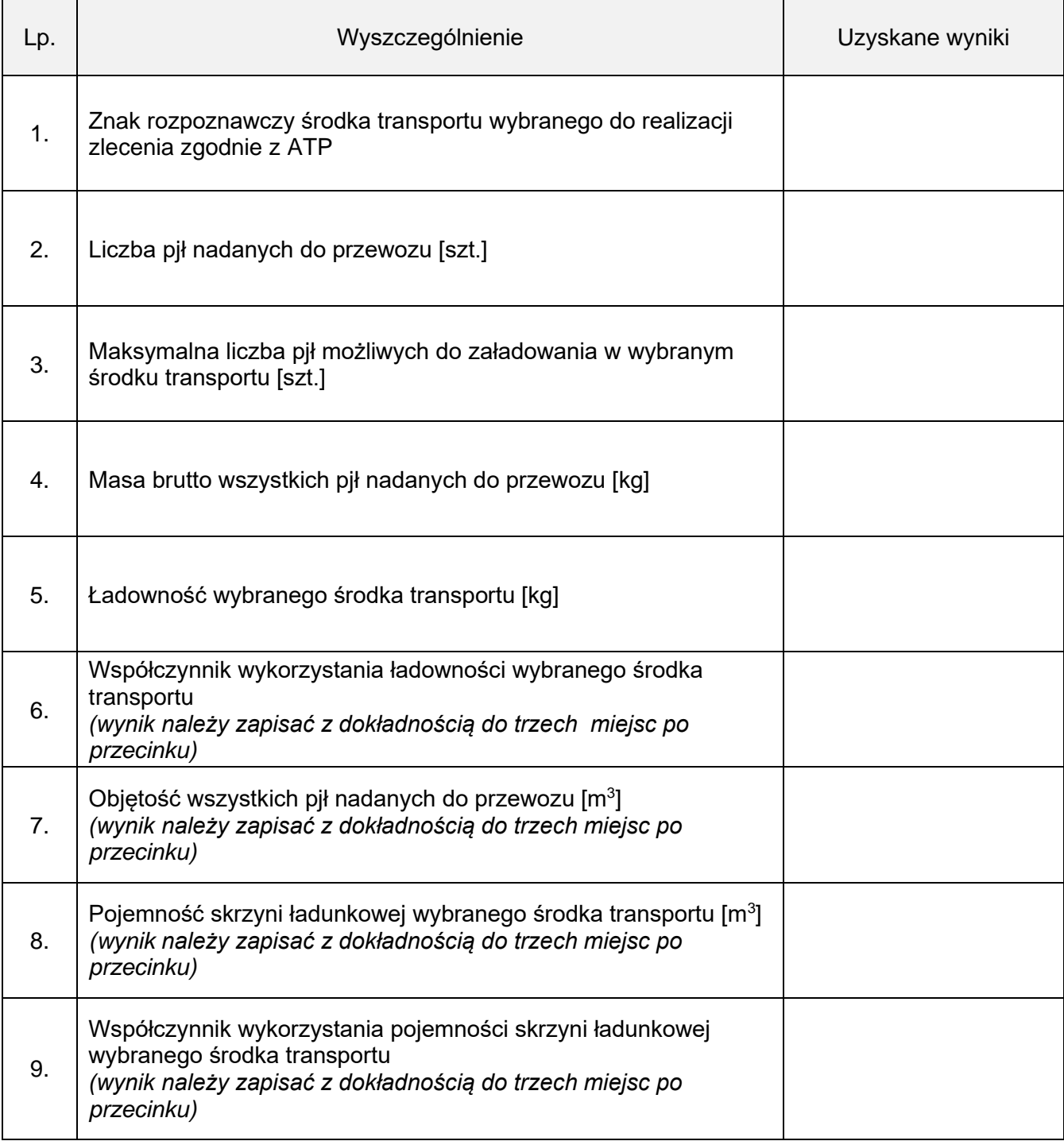

# **Kosztorys usługi spedycyjno-transportowej**

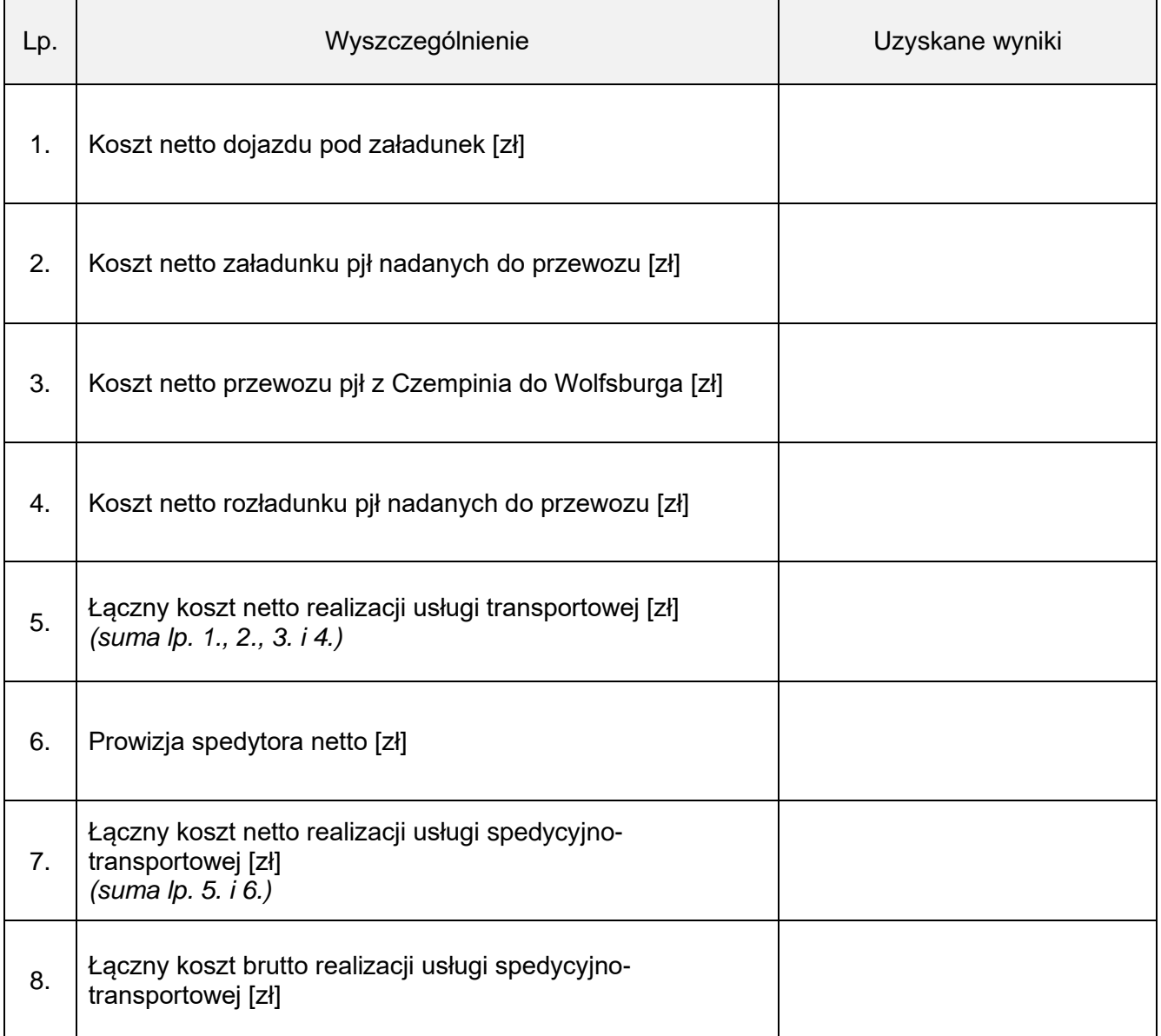

# **Harmonogram czasu pracy kierowcy**

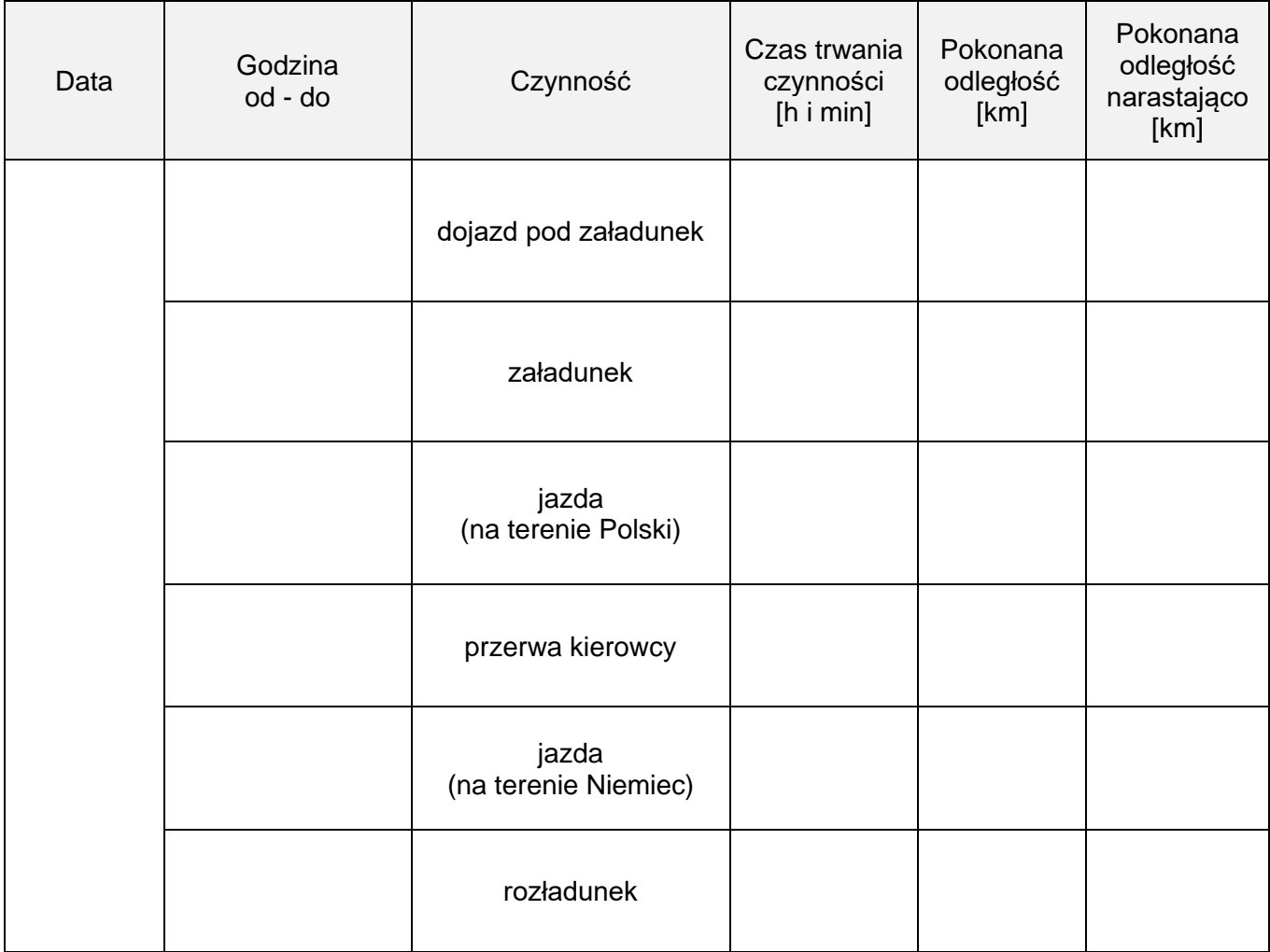

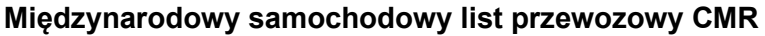

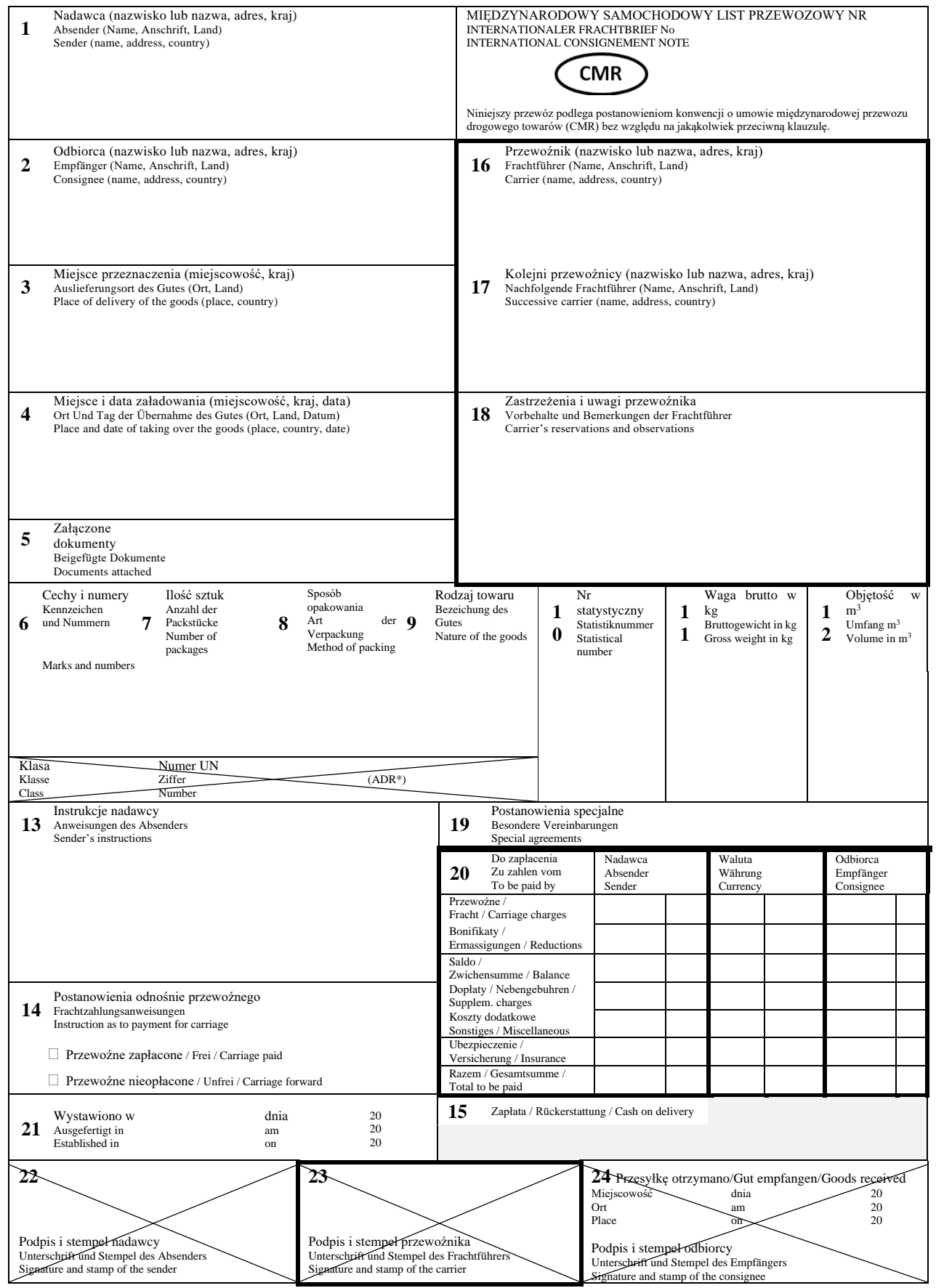

Wartość usługi wraz Wartość usługi wraz  $\overline{a}$ zł gr zł gr % zł gr zł gr Data sprzedaży: ……………………………………………… Miejscowość: ………………………………………………… Data wystawienia faktury: ………………………………….. z podatkiem z podatkiem brutto ਨੋ Kwota podatku  $\overline{\sigma}$ Kwota podatku Miejscowość: ............................... 芮 Stawka VAT zw. 23  $\%$  $\infty$ 5  $\circ$  $\times$ RAZEM: X  $\overline{\sigma}$ Wartość usługi Wartość usługi bez podatku<br>netto Adres: ……………………………………………………………………………………………………………………….. bez podatku Firma: ……………………………………………………………………………………………………………………….. NIP: ………………………………………………………………………………………………………………………… 芮 Podpis wystawcy faktury Adnotacje Podpis wystawcy faktury Nr ……………… . . . . . . . . . . . . . . . . . **FAKTURA** Cena jednostkowa Cena jednostkowa  $\overline{a}$ bez podatku<br>netto bez podatku RAZEM: stawek podatku: Zestawienie sprzedaży wg Ñ  $\dot{\bar{z}}$ j. m Sposób zapłaty: …………………………………………………………… Ilość J. m. Numer konta: ……………………………………………………………… Termin zapłaty: …………………………………………………………… Słownie: ………………………………………………………………… Firma: ……………………………………………………………… Adres: ……………………………………………………………… llość NIP: ……………………………………………………………….. zwolnienia od podatku Podstawa prawna Do zapłaty: ……………….….. zł ………. gr Usługa transportowa Nazwa usługi 1. Usługa transportowa Lp. Nazwa usługi Prowizja spedytora 2. Prowizja spedytora Adres: .................. j Adres:  $rac{1}{2}$ Adnotacje  $\div$  $\dot{q}$  $\overline{\mathbf{v}}$ NABYWCA SPRZEDAWCA

Faktura za usługę spedycyjno-transportową **Faktura za usługę spedycyjno-transportową**

Strona 11 z 11 Strona 11 z 11